### **Internetowy system prezentacji mapy miasta w oparciu o technologię GIS**

**promotor: dr. Katarzyna Mirek**

# **Plan prezentacji**

- **Wprowadzenie, cel pracy**
- **Ogólny schemat budowy aplikacji typu webGIS**
- **Zasada działania**
- **Model danych**
- **Logika sterowania**
- **Interfejs użytkownika**
- **Przykłady**

### **Wprowadzenie**

● **GIS: system informacyjny służący do wprowadzania, gromadzenia, przetwarzania oraz wizualizacji danych geograficznych**

### **webGIS = WWW + GIS**

## **Cel pracy**

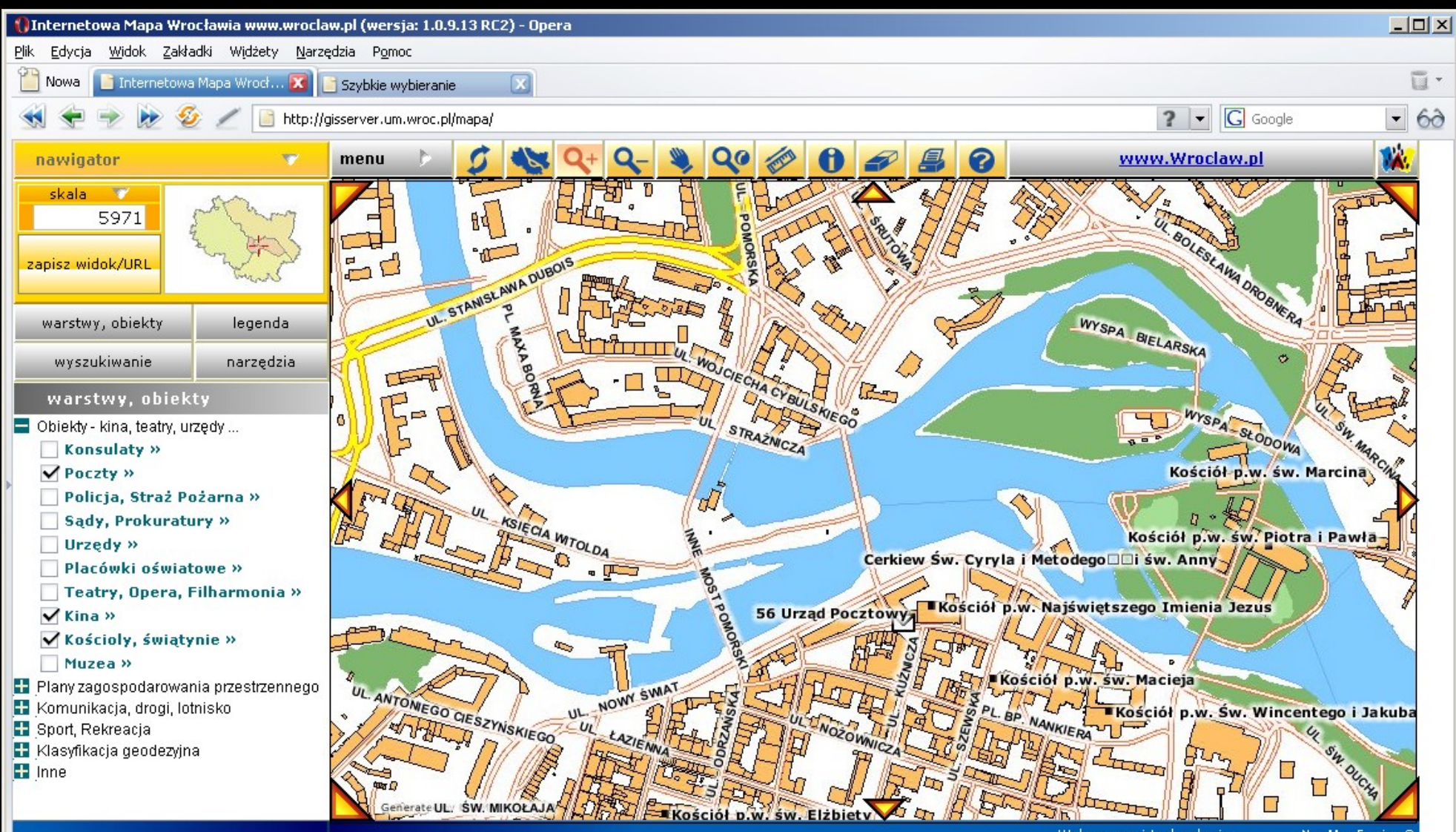

Wykonawcy i technologie.

NeoMapEngine@

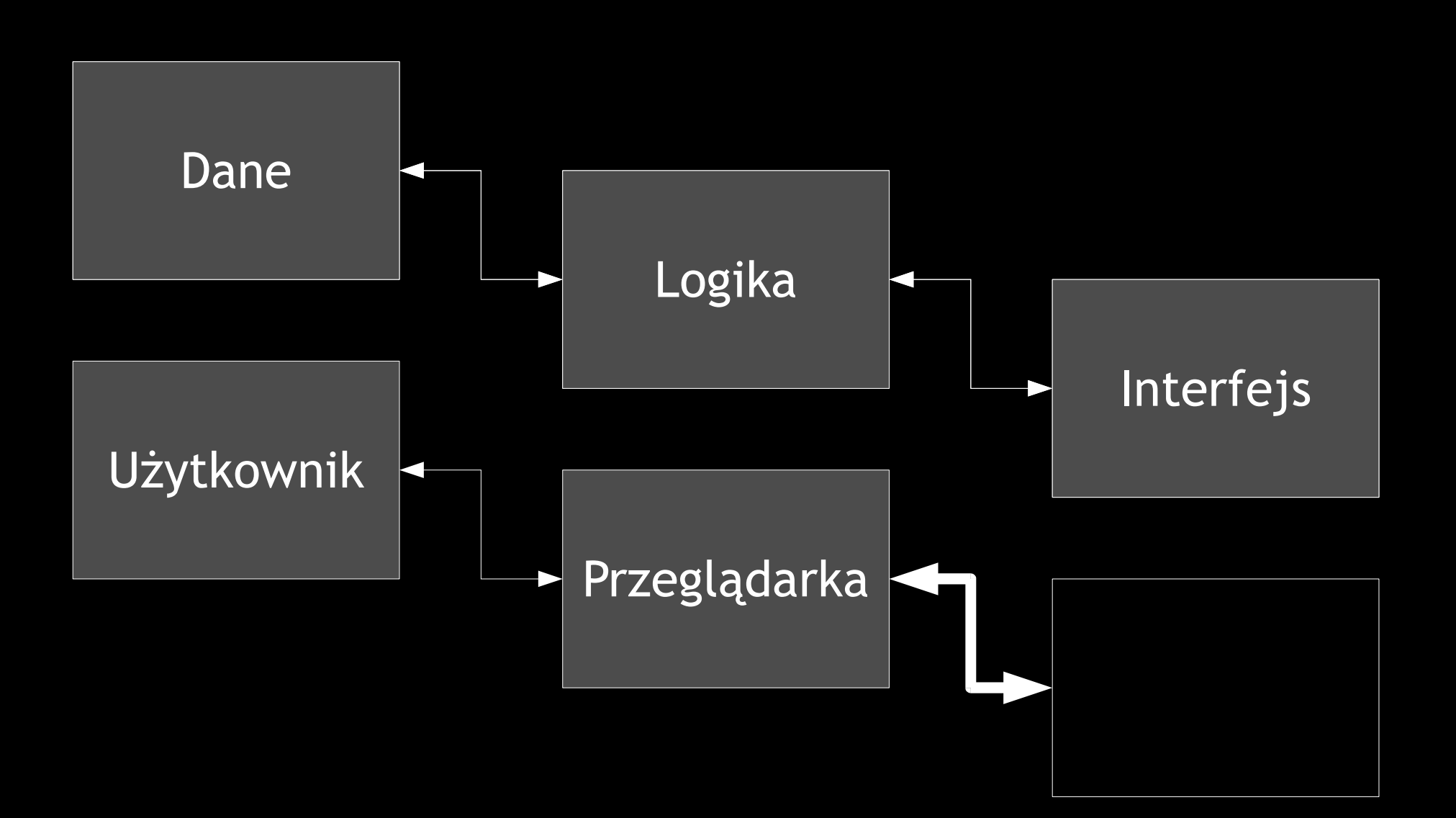

- **WMS Web Map Service (standard internetowego serwisu do udostępniania map)**
	- **http://onearth.jpl.nasa.gov/wms.cgi?REQUEST=GetCapabilities (informacje o możliwościach serwera, warstwy, układy, itp.)**
	- **http://esriserver.org/com.esri.wms.Esrimap? SERVICE=WMS&REQUEST=GetMap&LAYERS=Oceans,Countries&SR S=EPSG:4326&BBOX=-124,21,-66,49&WIDTH=600&HEIGHT=400& FORMAT=image/png**

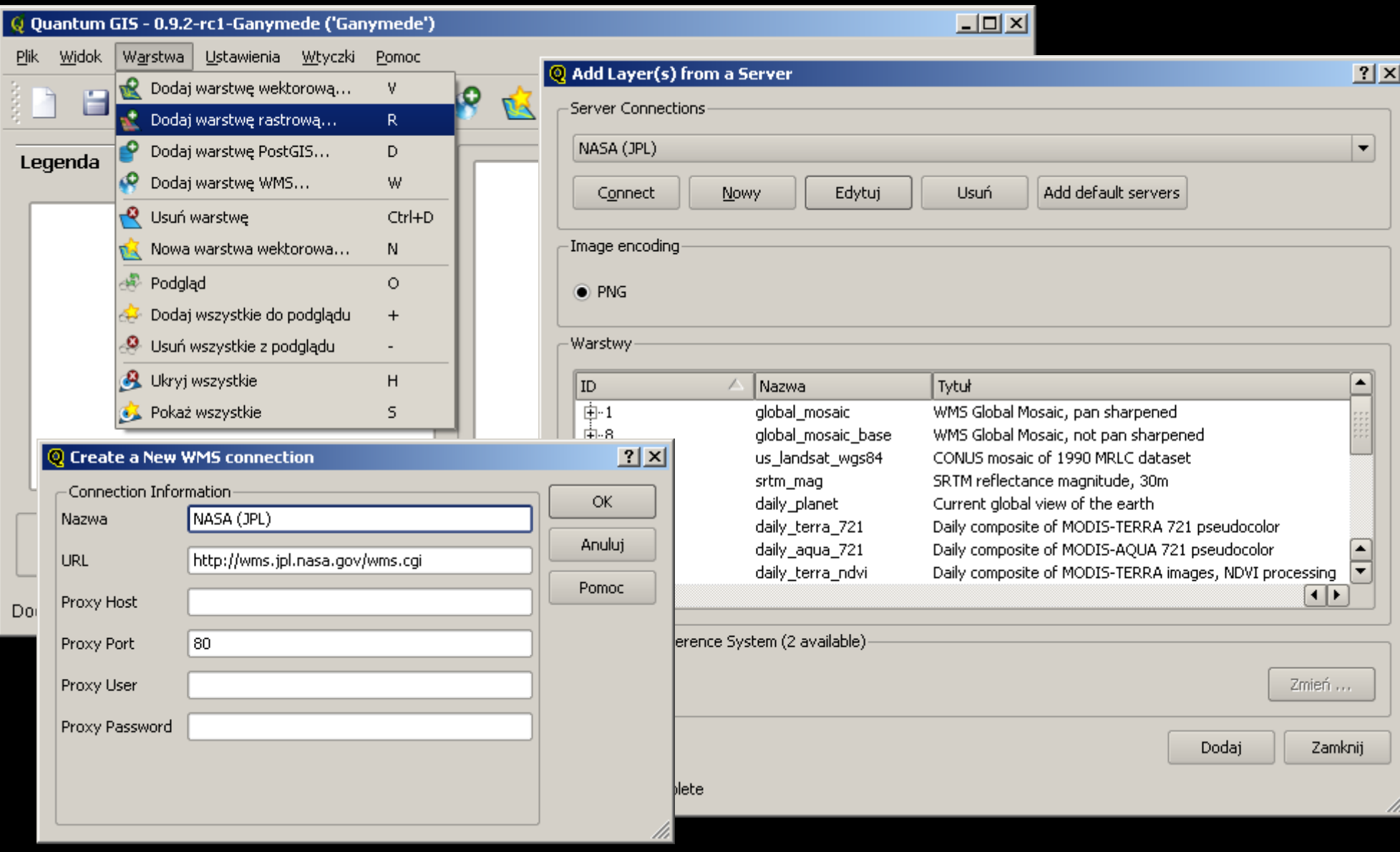

7

● **WFS - Web Feature Service (standard internetowego tworzenia, aktualizacji map)**

#### ● **GML - Geography Markup Language**

 **<gml:Point> <gml:coordinates>100,200</gml:coordinates> </gml:Point> <gml:LineString> <gml:coordinates>100,200 150,300 152,344</gml:coordinates> </gml:LineString>**

#### ● **OpenGIS Simple Features - SQL**

**create table street (id integer, name varchar(25)); select AddGeometryColumn('postgis', 'street', 'geom', 423, 'LINESTRING', 2) insert into street (id, name, geom) values (1, 'nawojki', GeometryFromText('LINESTRING(2 3, 4 5, 5 6, 7 8)), -1);**

## **Model danych**

- **PostGIS (GNU GPL) rozszerzenie PostgreSQL, zapisywanie, przetwarzanie danych geograficznych**
	- **shp2pgsql**
	- **JDBC**
	- **aplikacje desktopowe**
	- **ST\_Contains(geometry A, geometry B)**
	- **ST\_Difference, ST\_area2d, ST\_distance,**
- **MySQL, ESRI Arc SDE, Oracle Spatial, DB2**

## **Logika sterowania**

- **MapServer (BSD)**
	- **napisany w C**
	- **dostępny poprzez CGI (Apache)**
	- **multiplatform**
	- **wsparcie dla PHP, Python, Perl, Ruby, Java, C#**
	- **zgodny z WMS, WFS**
	- **in: PostGIS, ESRI shp, png, out: swf, jpg, svg, dxf**
	- **MS4W**
	- **pliki .MAP**

### **Logika sterowania**

- **GeoServer (GPL)**
	- **skalowalność**

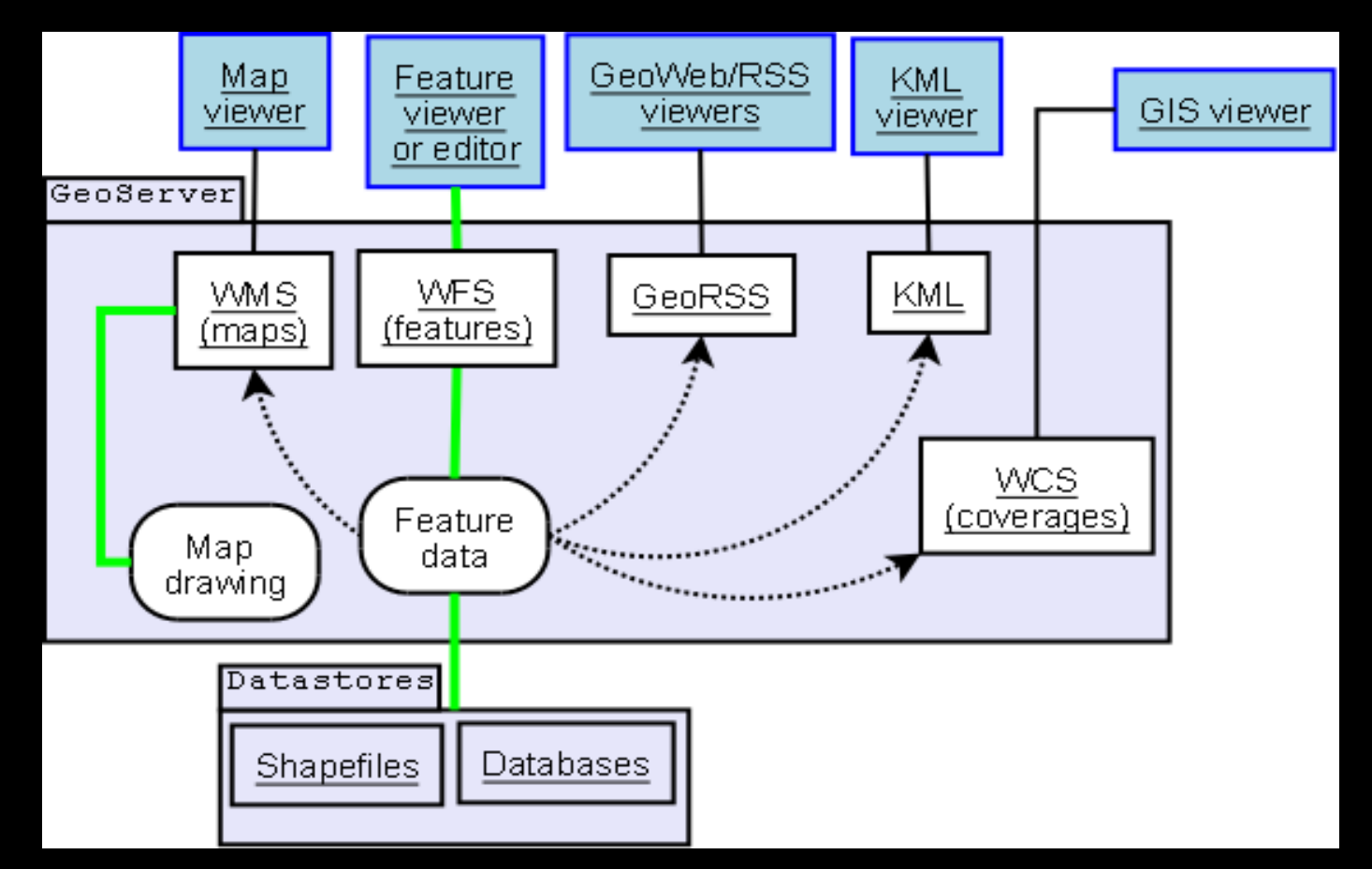

# **Interfejs użytkownika**

- **Własne aplikacja**
- **OpenLayers JavaScript**
- **worldKit SWF**
- **TileCache WMS-C**

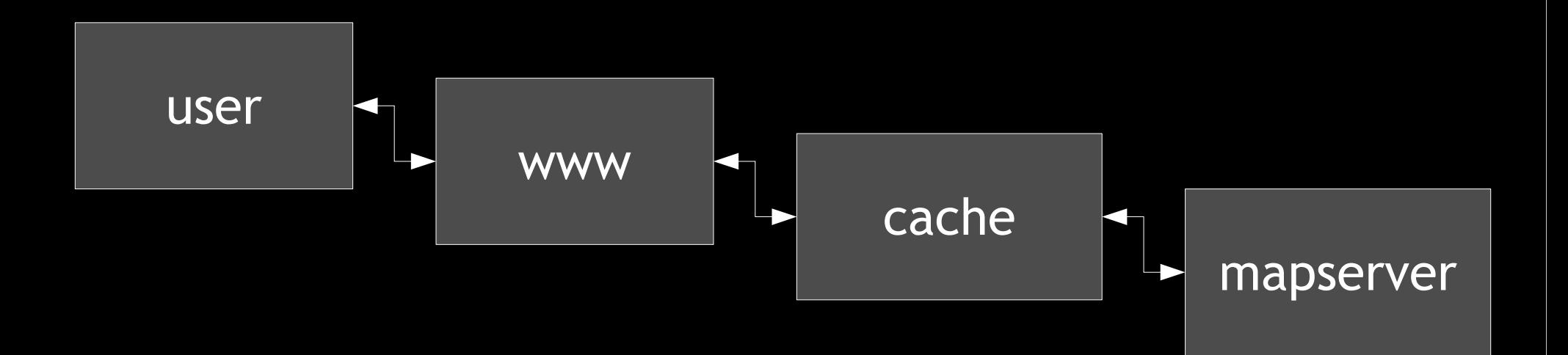

## **Przykłady**

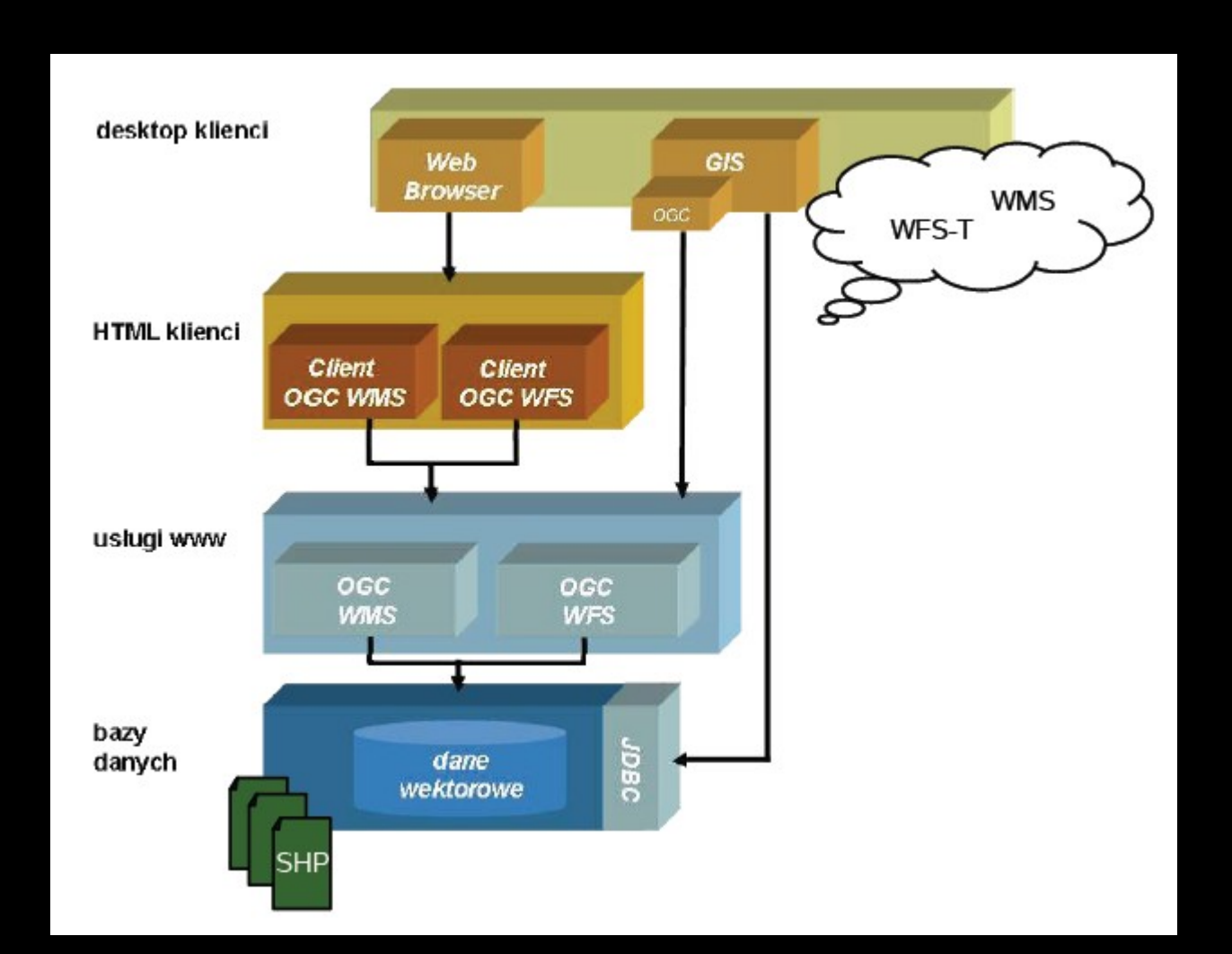

## **Przykłady**

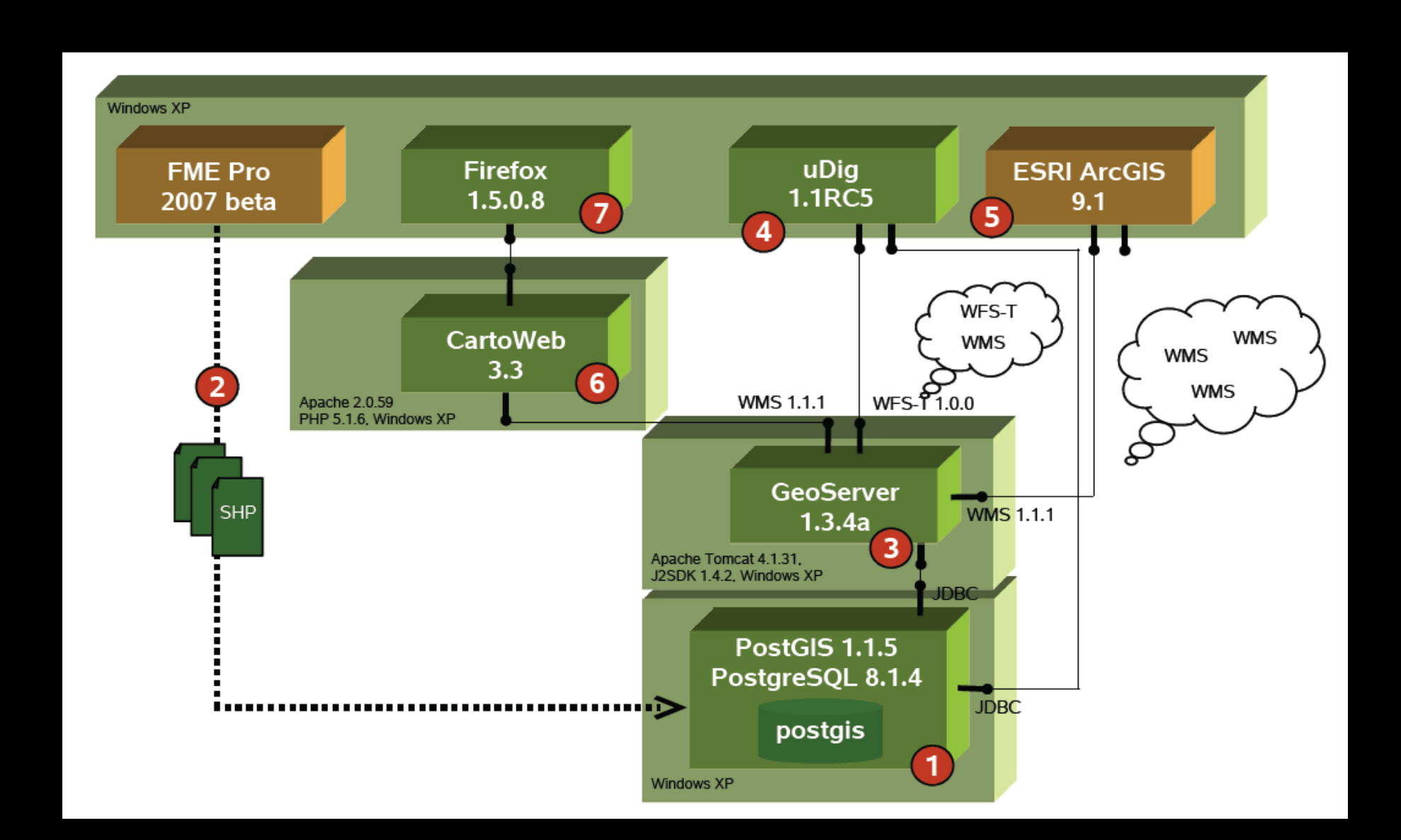

# **Przykłady**

- **http://gisserver.um.wroc.pl/mapa/**
	- **Windows, MS SQL, ESRI Arc SDE, ESRI ArcIMS, NeoMapEngine**
- **http://www.poznan.pl/mim/public/plan/**
	- **OpenLayers, TileCache**
- **http://wms-sites.com/catalog**

# **Pytania**